## **Ein cooles Tool**

## **Einfacher geht es nicht mehr - Celestron hat die Himmelsbeobachtung revolutioniert.**

Mit den neuen Celestron StarSense Explorer Teleskope und der tollen App benötigt man keine Vorkenntnisse über Sternenkunde, Alignement oder die Erdrotation mehr. Einfach das Teleskop aufstellen, das Handy montieren, die App starten, das Ziel auswählen und beobachten.

Ein cooles Tool in Verbindung der StarSense Explorer Teleskope, ist die **Celestron StarSense App.**

## **DOCK – LAUNCH – EXPLORE und es funktioniert:**

- Sternenbeobachtung in 3 einfachen Schritten
- Keine Vorkenntnisse über Astronomie notwendig
- Einfache Ausrichtung auf das gewünschte Ziel
- Problemlose Zentrierung
- Interessante Informationen über Planeten
- Mit Freischaltcode auf 5 Handys benutzbar

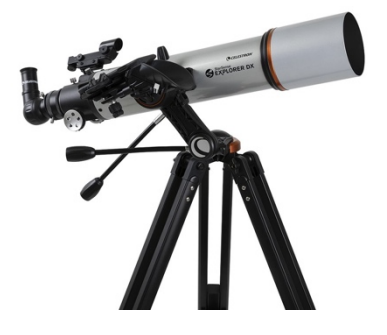

Die Anwendung dieser Teleskope und der App ist sehr bedienerfreundlich. Zuerst wird die App auf dem Smartphone installiert. Anschliessend wird das Smartphone bei der Beobachtung in die spezielle Halterung auf dem Teleskop eingesetzt. Die Kamera des Smartphones scannt den Sternenhimmel und gibt die Richtung in Echtzeit mit Pfeilen an, in welche das Teleskop geschwenkt werden soll. Ist die Position erreicht, leuchtet das Fadenkreuz grün und das gewünschte Ziel; Mond, Sterne oder Sternenbilder kann im Okular beobachtet werden.

Diese manuellen Teleskope gibt es in zwei Ausführungen:

**StarSense Explorer DX-102** als Linsenteleskop (Refraktor) mit 650mm Brennweite. Diese Bauweise kann auch für Erdbeobachtungen eingesetzt werden.

**StarSense Explorer DX-130** als Newton Spiegelteleskop mit 650mm Brennweite. Dieses Teleskop ist kompakter und lichtstärker, aber nur für Himmelsbeobachtungen geeignet.

## **Anwendung in 3 einfachen Schritten**.

1. Das *Smartphone* in die Halterung *einsetzen* und mit dem App-Assistenten korrekt platzieren

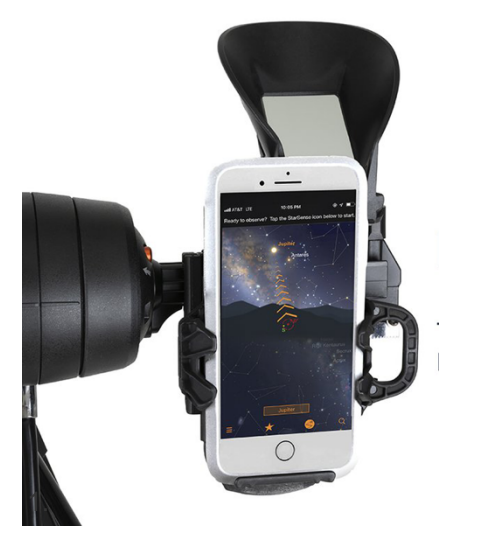

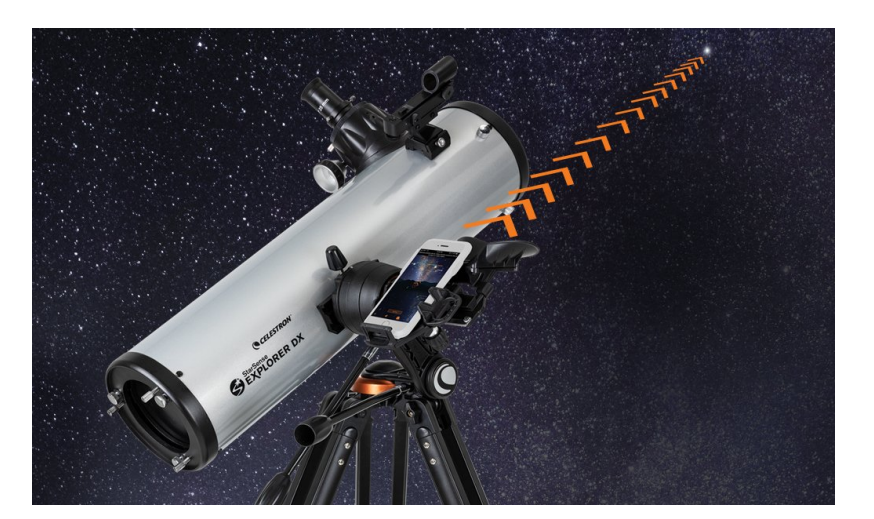

2. *App starten* und einen sichtbaren Stern, Planeten oder Sternenbild auswählen

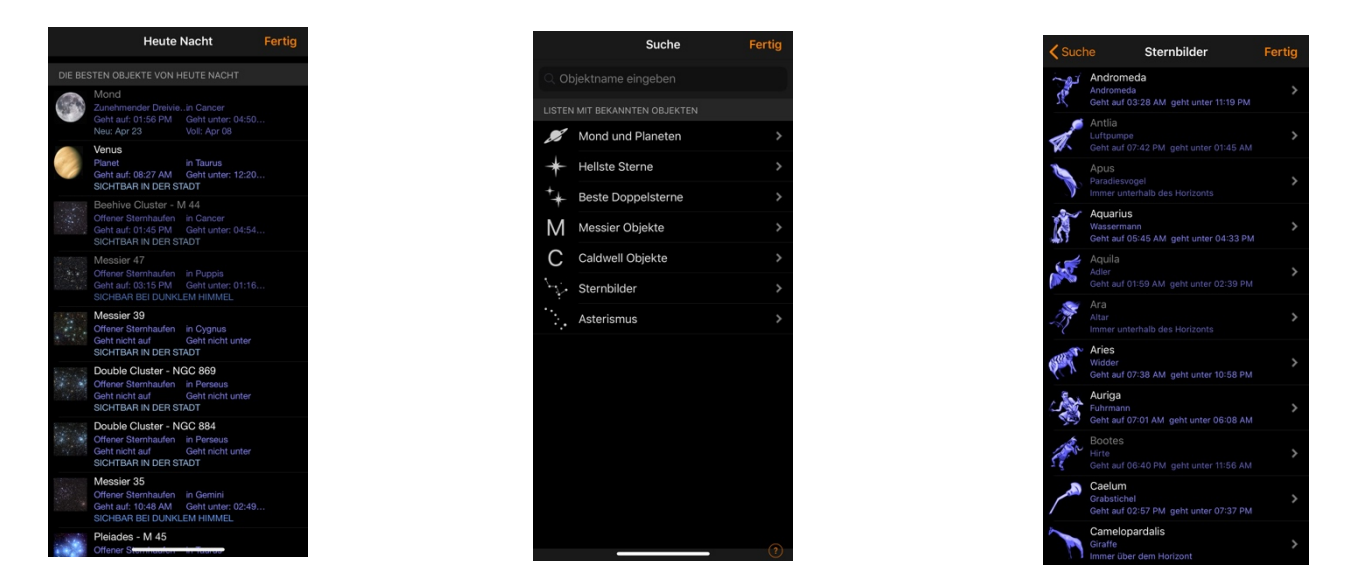

**2a.** Teleskop mit den Richtungspfeilen und mit Hilfe des Fadenkreuzes auf das Ziel ausrichten.

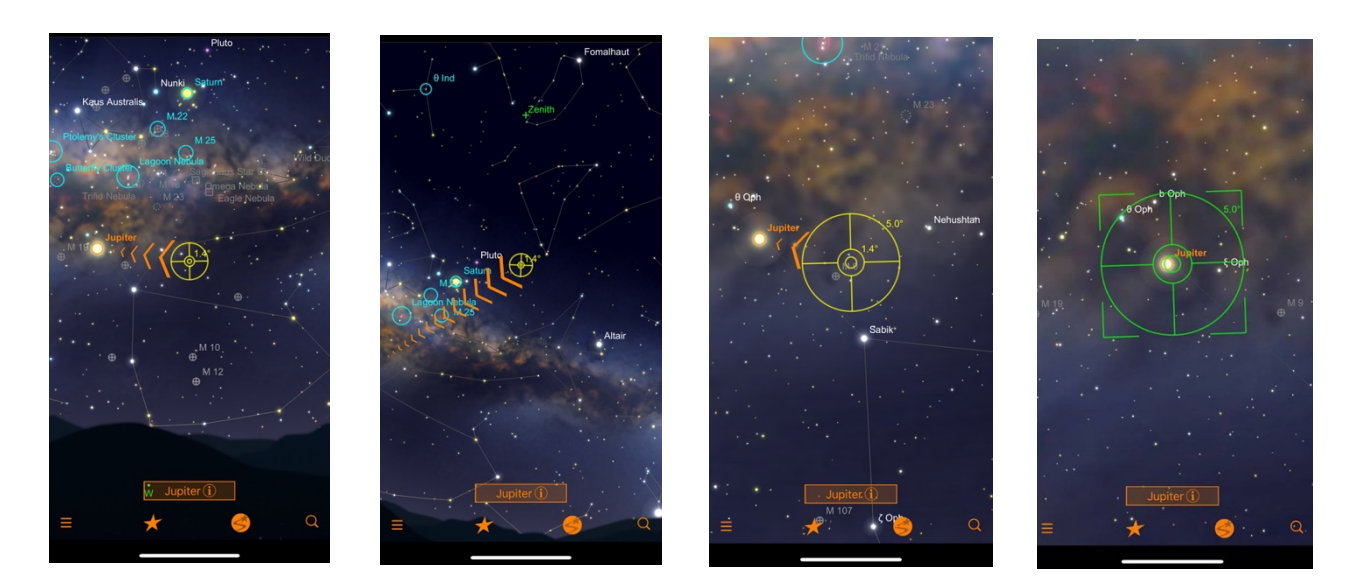

3. *Beobachten* und mit der App gewünschte Zusatzinformationen abrufen

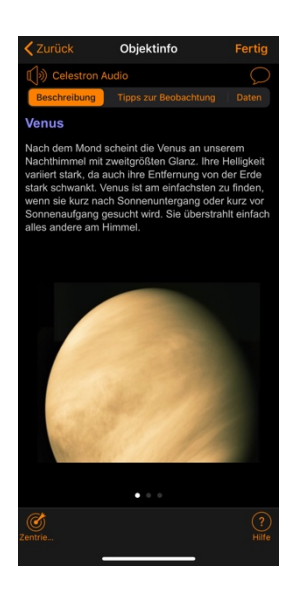

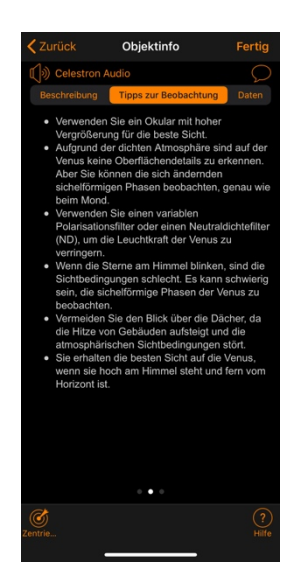

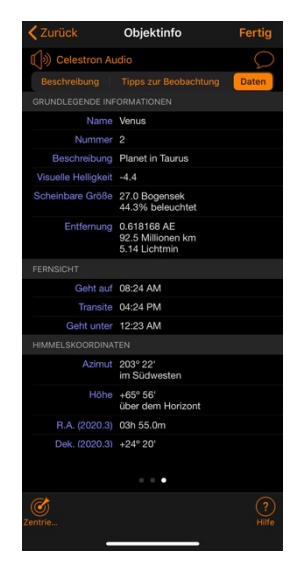